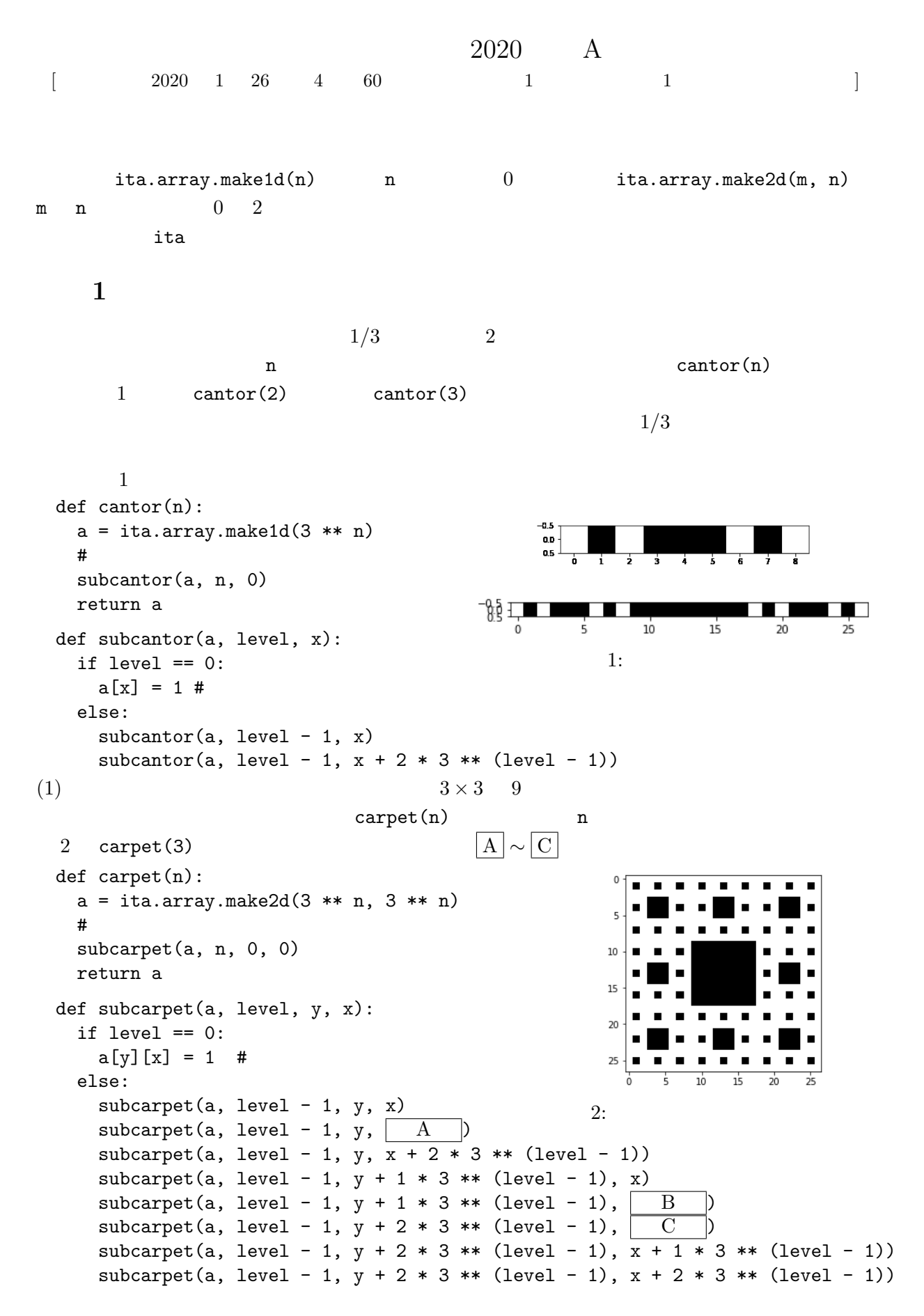

(2)  $\qquad \qquad$  pascal(n)  $\qquad \qquad$  3 pascal(3)  $\lceil D \rceil \sim |H|$ def pascal(n):  $a = ita.array.make2d(3 ** n, 3 ** n)$  $\#$ subpascal(a, n, 0, 0)  $10$ return a 15 def subpascal(a, level, y, x): 20 if level  $== 0$ :  $25$  $a[y][x] = 1$  # п'n  $\overline{20}$ else:  $3:$  $subpascal(a, level - 1, y, x)$ subpascal(a, level - 1,  $y + 1 * 3 **$  (level - 1),  $\boxed{D}$ subpascal(a, level - 1,  $y + 1 * 3 **$  (level - 1),  $\boxed{E}$ subpascal(a, level - 1,  $y + 2 * 3 **$  (level - 1), F subpascal(a, level - 1,  $y + 2 * 3 **$  (level - 1), G subpascal(a, level - 1,  $y + 2 * 3 **$  (level - 1), | H (3)  $\qquad \qquad \text{gasket(n)}$   $\qquad \qquad \text{gasket(5)}$  $\begin{bmatrix} 1 & 0 \end{bmatrix}$ def gasket(n):  $a = ita.array.make2d(2 ** n, 2 ** n)$  $\#$  $10$ subgasket(a, n, 0, 0)  $15$ return a  $\overline{20}$ def subgasket(a, level, y, x):  $25$ if level  $== 0$ :  $a[y][x] = 1$  #  $4:$ else:  $subgasket(a, level - 1, y, x)$ subgasket(a, level - 1,  $y + 1 * 2 **$  (level - 1), subgasket(a, level - 1,  $y + 1 * 2 **$  (level - 1),  $\boxed{J}$ 

## 問題 **2**

```
xyg = 9.8 y
(1) parabolic_m-step(y, x, vel_y, vel_x, stride) (x, y)(\texttt{vel_x}, \texttt{vel_y}) stride stride
       [y, x, vel_y, vel_x] [y, x, vel y, vel x]
vel y, vel x, stride, steps) は ,関 数 parabolic m step steps 回 適 用 し た 後 の
[y, x, vel_y, vel_x] |A| \sim |F|
```
def parabolic\_m\_step(y, x, vel\_y, vel\_x, stride):  $g = 9.8$  $x = x + vel_x * stride$  $y = y + vel_y * stride$  $vel_y = vel_y - \boxed{A}$ return [y, x, vel\_y, vel\_x] def parabolic\_motion\_steps(y, x, vel\_y, vel\_x, stride, steps):  $cur = | B$ for i in range(0, steps): cur = parabolic\_m\_step( $\boxed{C}$ ,  $\boxed{D}$ ,  $\boxed{E}$ ,  $\boxed{F}$ , stride) return cur (2) parabolic motion steps(10, 10, 2,  $-1$ , 0.1 \*\* 17, 100000)  $[10.0, 10.0, 2.0, -1]$  vel x x y vel y  $\overline{2}$  $(3)$  parabolic motion steps stride y the stride steps  $T =$ stride $\times$ steps y y + vel\_y  $\times$  *T*  $\frac{1}{2}$  $\frac{1}{2}$ g $T^2$  $(4)$  $m$  *n* 2 matrix *n* vector mMv(matrix, vector)  $m$  result  $\texttt{result}[i] = \sum^{n-1}$  $\sum_{j=0}^{\infty} \mathtt{matrix}[i][j] \times \mathtt{vector}[j]$  $\boxed{G} \sim \boxed{I}$ def mMv(matrix, vector): result = ita.array.make1d(len(matrix)) for i in  $\boxed{G}$ for  $j$  in  $H$ result $[i] =$ return result (5)  $m$ Mv parabolic motion steps matrix  $\boxed{J} \sim \boxed{L}$ parabolic\_motion\_steps def parabolic\_motion\_steps\_matrix(y, x, vel\_y, vel\_x, stride, steps):  $g = 9.8$ vector =  $\boxed{J}$  $matrix = [[1, 0, stride, 0, 0],$  $\vert$  K  $\vert$ , [0, 0, 1, 0, -stride], [0, 0, 0, 1, 0],  $\Box$   $\Box$ for i in range(0, steps): vector = mMv(matrix, vector) return [vector[0], vector[1], vector[2], vector[3]]

(6) 
$$
A
$$
  $A$ 

\n $A^{2n} = (A^2)^n$   $A^{2n+1} = ((A^2)^n) \cdot A$ 

\n $\text{matrix } n$   $(n \geq 1)$ 

\n $2$   $2$ 

\n $2$   $\text{mMm}$ 

\n $\text{def mPn(matrix, n):}$ 

\n $\text{if } n == 1:$ 

\n $\text{return matrix } n$   $(n \geq 1)$ 

\n $\text{if } n \geq 1$ 

\n $\text{if } n \geq 1$ 

\n $\text{if } n \geq 1$ 

\n $\text{if } n \geq 1$ 

\n $\text{if } n \geq 1$ 

\n $\text{if } n \geq 1$ 

\n $\text{if } n \geq 1$ 

\n $\text{if } n \geq 1$ 

\n $\text{if } n \geq 1$ 

\n $\text{if } n \geq 1$ 

\n $\text{if } n \geq 1$ 

\n $\text{if } n \geq 1$ 

\n $\text{if } n \geq 1$ 

\n $\text{if } n \geq 1$ 

\n $\text{if } n \geq 1$ 

\n $\text{if } n \geq 1$ 

\n $\text{if } n \geq 1$ 

\n $\text{if } n \geq 1$ 

\n $\text{if } n \geq 1$ 

\n $\text{if } n \geq 1$ 

\n $\text{if } n \geq 1$ 

\n $\text{if } n \geq 1$ 

\n $\text{if } n \geq$